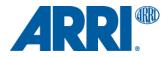

# Color workflows for mixing LogC3 and LogC4 Sample Projects

WORKFLOW GUIDELINE

Date: June 22, 2023

## **Version History**

| Version    | Author                   | Change Note                            |
|------------|--------------------------|----------------------------------------|
| 2022-08-30 | Simon Duschl             | Added Chapters and Screenshots         |
| 2022-08-30 | Florian Martin<br>"Utsi" | Added Resolve Projects                 |
| 2022-09-01 | Simon Duschl             | Added Filmlight Workflows              |
| 2022-09-15 | Simon Duschl             | Link for LUT packages                  |
| 2022-09-20 | Simon Duschl             | Updated chapter 2.1.2                  |
| 2023-06-21 | Simon Duschl             | Add "Decode as LogC4" option for LogC3 |
|            |                          |                                        |

### **Table of Contents**

| Version History                                           | 2  |
|-----------------------------------------------------------|----|
| Table of Contents                                         | 3  |
| 1 Introduction                                            | 4  |
| 2 Color workflows for mixing LogC3 and LogC4              | 4  |
| 2.1 Blackmagic Resolve Studio                             | 4  |
| 2.1.1 Non-color managed workflows in REVEAL Color Science | 5  |
| 2.1.2 Color managed workflow in REVEAL Color Science      | 8  |
| 2.1.3 Color managed workflow in DaVinci WG/Intermediate   | 11 |
| 2.1.4 Color workflow in ACES                              | 13 |
| 2.2 Filmlight Baselight                                   | 15 |
| 2.2.1 Color workflow in REVEAL Color Science              |    |
| 2.2.2 Color workflow in Filmlight TLog/EGamut             | 19 |
| 2.2.3 Color workflow in ACES                              | 22 |
| 3 Downloads                                               | 25 |
| 4 Contact                                                 | 25 |

### **1** Introduction

This workflow guideline will help you mix LogC3 and LogC4 footage within a single project. This guide references a number of different color grading tools and contains options for different workflows, e.g. color managed workflows or REVEAL Color Science workflows. It provides the project settings required, and sample projects files and footage are available as downloads at the end of this document.

### 2 Color workflows for mixing LogC3 and LogC4

There are different chapters for different color grading tools available in this section. Currently you will find sample projects and corresponding settings for Blackmagic Resolve Studio and Filmlight Baselight.

#### 2.1 Blackmagic Resolve Studio

Since the release of Blackmagic Resolve Studio Version 18.0.1 it's now possible to work natively with LogC4 footage from our ARRI ALEXA 35 camera. To import the sample project files, please open the Resolve project manager > right-click and select "Restore Project Archive". Select and import the corresponding \*.dra project archive. Please find the sample project files under the chapter "Download" within this document.

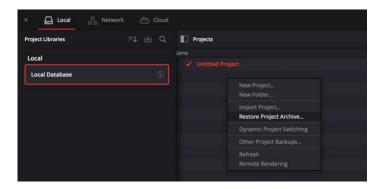

#### 2.1.1 Non-color managed workflows in REVEAL Color Science

Please find the sample project file under "Downloads" section within this document.

#### Please note:

With introduction of DaVinci Resolve Studio 18.5 it is now possible to debayer ARRIRAW footage from LogC3/AWG3 based ARRI Cameras into the new REVEAL Color Science (LogC4/AWG4)

As another alternative you can use our <u>ARRI Reference Tool</u> to convert ALEXA Mini LF & ALEXA LF ARRIRAW footage to LogC4 ProRes4444XQ. This intermediate format needs to be tagged manually in DaVinci Resolve Studio as LogC4.

For a Resolve Non-color managed workflow in REVEAL Color Science working space, your project settings should match these settings:

DaVinci YRGB ARRI LogC4

- Project Settings | Color Management
  - Color science:
  - Timeline color space:
  - Output color space:
- Lookup Tables:
  - Video monitor lookup table: <u>65.cube</u>

Rec. 709-A (valid for macOS)

ARRI LogC4-to-gamma24 Rec709-D65 v1-

|                  | Color Space & Transforms |              |  |
|------------------|--------------------------|--------------|--|
| Master Settings  | Color science            | DaVinci YRGB |  |
| Image Scaling    | Timeline color space     | ARRI LogC4   |  |
| Color Management | Output color space       | Rec.709-A    |  |
| General Options  |                          |              |  |

| No LUT selected                        |                                                                                                    |                                                                                                    |
|----------------------------------------|----------------------------------------------------------------------------------------------------|----------------------------------------------------------------------------------------------------|
| No LUT selected                        |                                                                                                    |                                                                                                    |
| ARRI_LogC4-to-gamma24_Rec709-D65_v1-65 |                                                                                                    |                                                                                                    |
| Use video monitoring selection         |                                                                                                    |                                                                                                    |
| Use video monitoring selection         |                                                                                                    |                                                                                                    |
| Tetrahedral                            |                                                                                                    |                                                                                                    |
| Update Lists                           |                                                                                                    |                                                                                                    |
| Open LUT Folder                        |                                                                                                    |                                                                                                    |
|                                        | No LUT selected<br>ARRI_LogC4-to-gamma24_Rec709-D65_v1-65<br>Use video monitoring selection<br>Use video monitoring selection<br>Tetrahedral<br>Update Lists | No LUT selected     ~       ARRI_LogC4-to-gamma24_Rec709-D65_v1-65     ~       Use video monitoring selection     ~       Use video monitoring selection     ~       Use video monitoring selection     ~       Use video to monitoring selection     ~       Use video to monitoring selection     ~       Use video to monitoring selection     ~       Update Lists     ~ |

In addition to this project settings the LogC3 / AWG3 footage from an Log3 / AWG3 based ARRI camera e.g. ALEXA Mini LF can now be debayered in the Camera Raw clip or project settings within DaVinci Resolve Studio. You have two possibilities to activate this option within DaVinci Resolve Studio:

• Toggle on the option "Decode as LogC4" to get REVEAL color science in the Camera Raw clip settings for each clip

| Camera Raw     |                     |      |            |   |          |
|----------------|---------------------|------|------------|---|----------|
|                |                     |      |            |   |          |
| Decode Quality | Use project setting |      | Color Temp | • | 5160     |
| Decode Using   | Clip                |      |            | • | -2.10    |
| Lift           |                     | 0.00 | Exposure   |   | <br>800  |
|                | •                   | 0.00 | Sharpness  | • | 0.00     |
| Contrast       | •                   | 0.00 | Highlights |   | <br>0.00 |
|                | Decode as monoch    |      |            |   |          |
|                | Decode as LogC4     |      |            |   |          |
|                |                     |      |            |   |          |
|                |                     |      |            |   |          |
|                |                     |      |            |   |          |

• Toggle on the option "Decode as LogC4" to get REVEAL color science in the global Camera Raw project settings

| Master Settings             | Master                       |                                      |        |
|-----------------------------|------------------------------|--------------------------------------|--------|
| Image Scaling               | RAW profile                  | ARRI V                               |        |
| Color Management            | Decode quality               | Full res.                            |        |
| General Options             | Decode using                 | Project V                            |        |
| Camera Raw                  |                              | Import media at open gate resolution |        |
| Capture and Playback        |                              | Reset Revert                         |        |
| Subtitles and Transcription |                              |                                      |        |
| Fairlight                   | Project Settings             |                                      |        |
| -                           |                              | •                                    | 0.00   |
| Path Mapping                |                              | •                                    | 0.00   |
|                             | Contrast                     | •                                    | 0.00   |
|                             |                              | •                                    | 0.00   |
|                             | Highlights                   | •                                    | 0.00   |
|                             | Shadows                      | •                                    | 0.00   |
|                             | Color boost                  | •                                    | 0.00   |
|                             |                              | •                                    | 0.00   |
|                             | Midtone detail               | •                                    | 0.00   |
|                             |                              | Decode as monochrome                 |        |
|                             |                              | ✓ Decode as LogC4                    |        |
|                             | Use Camera Metadata          |                                      |        |
|                             | Color temp                   |                                      |        |
|                             | ✓ Tint                       |                                      |        |
|                             | <ul> <li>Exposure</li> </ul> |                                      |        |
|                             |                              | •                                    | 100.00 |
|                             | Finetune green               | •                                    | 100.00 |
|                             | Finetune blue                | •                                    | 50.00  |
|                             |                              |                                      |        |

Your clips should result in following settings:

ALEXA 35 ARRIRAW debayer to LogC4 / ARRI Wide Gamut 4 with color workflow in REVEAL Color

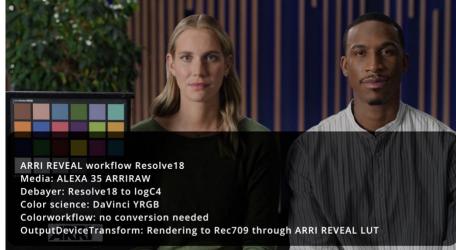

 ALEXA Mini LF ARRIRAW directly debayered to LogC4 / ARRI Wide Gamut 4 with "Decode as LogC4"

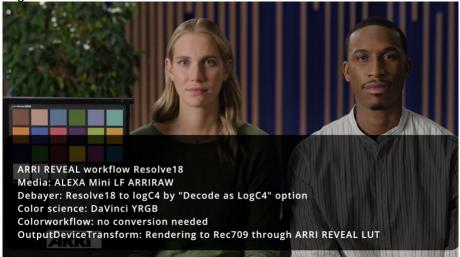

 ALEXA Mini LF ARRIRAW LogC3 to LogC4 debayer with ARRI Reference Tool to ProRes4444XQ LogC4 / ARRI Wide Gamut 4

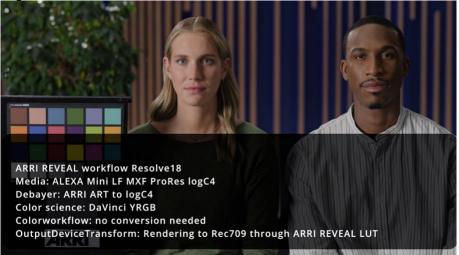

#### 2.1.2 Color managed workflow in REVEAL Color Science

Please find the sample project file under "<u>Downloads</u>" within this document.

Working with this color managed workflow results in an oversaturated and generally incorrect image in the Resolve Studio GUI "Viewer/Monitor". However, the monitoring path (e.g. SDI output) will be processed correctly and can be used for viewing. This behavior depends on whether the option "Use mac display color profiles for viewer" is selected or not. Correctly this is turned on for macOS systems.

| General |                     |                                                                        |  |
|---------|---------------------|------------------------------------------------------------------------|--|
|         | System              |                                                                        |  |
|         | General Preferences |                                                                        |  |
|         |                     |                                                                        |  |
|         |                     | ✓ Use 10-bit precision in viewers if available                         |  |
|         |                     | Use Mac display color profiles for viewers                             |  |
|         |                     | <ul> <li>Automatically tag Rec.709 Scene clips as Rec.709-A</li> </ul> |  |
|         |                     |                                                                        |  |
|         |                     | <ul> <li>Automatically check for updates</li> </ul>                    |  |
|         |                     |                                                                        |  |
| General |                     |                                                                        |  |
|         | LUT Locations       |                                                                        |  |
|         | LUT Locations       |                                                                        |  |

#### Please note:

With introduction of DaVinci Resolve Studio 18.5 it is now possible to debayer ARRIRAW footage from LogC3 / AWG3 based ARRI Cameras into the new REVEAL Color Science (LogC4 / AWG4)

As another alternative you can use our <u>ARRI Reference Tool</u> to convert ALEXA Mini LF & ALEXA LF ARRIRAW footage to LogC4 ProRes4444XQ. This intermediate format needs to be tagged manually in DaVinci Resolve Studio as LogC4.

For a Resolve color managed workflow in REVEAL Color Science working space, your project settings should match these settings:

- Project Settings | Color Management
  - Color science: DaVinci YRGB Color Managed
  - [] Automatic color management (OFF)
  - Color processing mode: Custom 0 Input color space: ARRI LogC4 0 Timeline color space: ARRI LogC4 0 HDR 1000 Timeline working luminance: 0 Output color space: Same as Timeline 0 Limit output gamut to: Output color space 0 Input DRT: None 0 Output DRT: None 0
  - [X] Use inverse DRT for SDR to HDR conversion (YES)
  - [X] Use white point adaption (YES)
  - [X] Use color space aware grading tools (YES)
  - Apply resize transformations in: Gamma
  - Graphics white level: 100 nits (can also be any other nit level)
  - [X] HDR mastering is for 1000 nits
- Loopup Tables:
  - Video monitor lookup table:
     ARRI LogC4-to-gamma24 Rec709-D65 v1 

     65.cube
     65.cube

| Project Settings: Resolve18_mixed_footage_logC3_and_logC4_ARRI_REVEAL_ColorScience |                                 |                                                         |  |  |  |
|------------------------------------------------------------------------------------|---------------------------------|---------------------------------------------------------|--|--|--|
| Presets                                                                            | Color Space & Transforms        |                                                         |  |  |  |
| Master Settings                                                                    | Color science                   | DaVinci YRGB Color Managed                              |  |  |  |
| Image Scaling                                                                      |                                 | Automatic color management                              |  |  |  |
| Color Management                                                                   | Color processing mode           | Custom                                                  |  |  |  |
| General Options                                                                    | Input color space               | ARRI LogC4                                              |  |  |  |
| Camera RAW                                                                         | Timeline color space            | ARRI LogC4                                              |  |  |  |
| Capture and Playback                                                               | Timeline working luminance      | HDR 1000 V                                              |  |  |  |
| Subtitles                                                                          | Output color space              | Same as Timeline                                        |  |  |  |
| Fairlight                                                                          | Limit output gamut to           | Output color space                                      |  |  |  |
| Path Mapping                                                                       | Input DRT                       | None                                                    |  |  |  |
| rati Mapping                                                                       | Output DRT                      | None                                                    |  |  |  |
|                                                                                    |                                 |                                                         |  |  |  |
|                                                                                    |                                 | <ul> <li>Use white point adaptation</li> </ul>          |  |  |  |
|                                                                                    |                                 | <ul> <li>Use color space aware grading tools</li> </ul> |  |  |  |
|                                                                                    | Apply resize transformations in | Gamma                                                   |  |  |  |
|                                                                                    | Graphics white level            | 100 nits                                                |  |  |  |
|                                                                                    |                                 | ✓ HDR mastering is for 1000 nits                        |  |  |  |

#### Lookup Tables

| No LUT selected                        |                                                                                                    |                                                                                                    |
|----------------------------------------|----------------------------------------------------------------------------------------------------|----------------------------------------------------------------------------------------------------|
| No LUT selected                        |                                                                                                    |                                                                                                    |
| ARRI_LogC4-to-gamma24_Rec709-D65_v1-65 |                                                                                                    |                                                                                                    |
| Use video monitoring selection         |                                                                                                    |                                                                                                    |
| Use video monitoring selection         |                                                                                                    |                                                                                                    |
| Tetrahedral                            |                                                                                                    |                                                                                                    |
| Update Lists                           |                                                                                                    |                                                                                                    |
| Open LUT Folder                        |                                                                                                    |                                                                                                    |
|                                        | No LUT selected<br>ARRI_LogC4-to-gamma24_Rec709-D65_v1-65<br>Use video monitoring selection<br>Use video monitoring selection<br>Tetrahedral<br>Update Lists | No LUT selected     ×       ARRI_LogC4-to-gamma24_Rec709-D65_v1-65     ×       Use video monitoring selection     ×       Use video monitoring selection     ×       Use video monitoring selection     ×       Update Lists     × |

Your clips should result in following settings:

ALEXA 35 ARRIRAW debayer to LogC4 / ARRI Wide Gamut 4 with color workflow in REVEAL Color

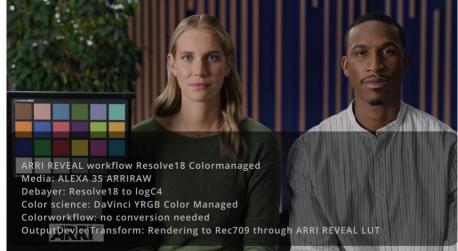

 ALEXA Mini LF ARRIRAW directly debayered to LogC4 / ARRI Wide Gamut 4 with "Decode as LogC4"

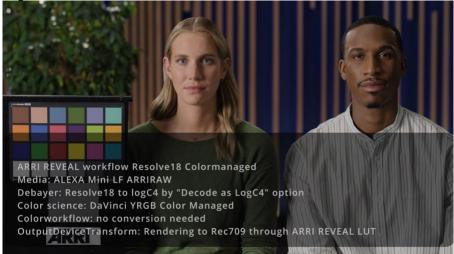

 ALEXA Mini LF ARRIRAW LogC3 to LogC4 debayer with ARRI Reference Tool to ProRes4444XQ LogC4 / ARRI Wide Gamut 4

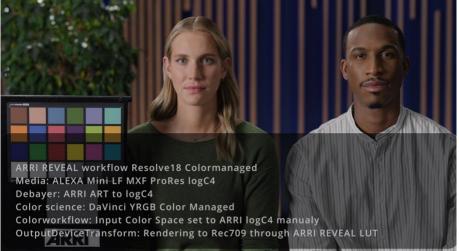

#### 2.1.3 Color managed workflow in DaVinci WG/Intermediate

Please find the sample project file under "Downloads" section within this document.

For a Resolve color managed workflow in DaVinci WG/Intermediate working space, your project settings should match these settings:

Custom

ARRI LogC4

HDR 1000

• Project Settings | Color Management

Color science:

0

DaVinci YRGB Color Managed

DaVinci WG/Intermediate

Output color space

Rec. 709 Gamma 2.4 (can also be any other color space)

- [] Automatic color management (OFF)
- Color processing mode:
- Input color space:
- Timeline color space:
- Timeline working luminance:
- Output color space:
- Limit output gamut to:
- Input DRT: DaVinci
- Output DRT: DaVinci
- o [X] Use inverse DRT for SDR to HDR conversion (YES)
- [X] Use white point adaption (YES)
- $\circ$  [X] Use color space aware grading tools (YES)
- Apply resize transformations in: Gamma
- Graphics white level:
- 100 nits (can also be any other nit level)

| Project Settings: Resolve18_mixed_footage_logC3_and_logC4_DaVinciWGIntermediate |                                 |                                                         |  |  |
|---------------------------------------------------------------------------------|---------------------------------|---------------------------------------------------------|--|--|
| Presets                                                                         | Color Space & Transforms        |                                                         |  |  |
| Master Settings                                                                 | Color science                   | DaVinci YRGB Color Managed                              |  |  |
| Image Scaling                                                                   |                                 | Automatic color management                              |  |  |
| Color Management                                                                | Color processing mode           | Custom                                                  |  |  |
| General Options                                                                 | Input color space               | ARRI LogC4                                              |  |  |
| Camera RAW                                                                      | Timeline color space            | DaVinci WG/Intermediate                                 |  |  |
| Capture and Playback                                                            | Timeline working luminance      | HDR 1000 V                                              |  |  |
| Subtitles                                                                       | Output color space              | Rec.709 Gamma 2.4                                       |  |  |
| Fairlight                                                                       | Limit output gamut to           | Output color space                                      |  |  |
| Path Mapping                                                                    | Input DRT                       | DaVinci                                                 |  |  |
| Fatt Mapping                                                                    | Output DRT                      | DaVinci                                                 |  |  |
|                                                                                 |                                 | ✓ Use inverse DRT for SDR to HDR conversion             |  |  |
|                                                                                 |                                 | <ul> <li>Use white point adaptation</li> </ul>          |  |  |
|                                                                                 |                                 | <ul> <li>Use color space aware grading tools</li> </ul> |  |  |
|                                                                                 | Apply resize transformations in | Gamma                                                   |  |  |
|                                                                                 |                                 | 100 nits                                                |  |  |
|                                                                                 |                                 |                                                         |  |  |
|                                                                                 |                                 |                                                         |  |  |

Your clips should result in following settings:

 ALEXA 35 ARRIRAW debayer to LogC4 / ARRI Wide Gamut 4 with color workflow in DaVinci WG/Intermediate

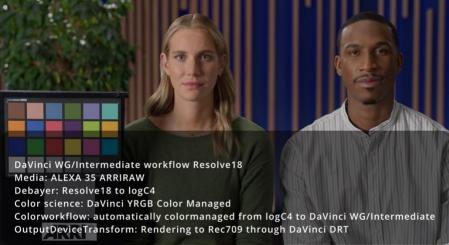

 ALEXA Mini LF ARRIRAW directly debayered to LogC4 / ARRI Wide Gamut 4 with "Decode as LogC4"

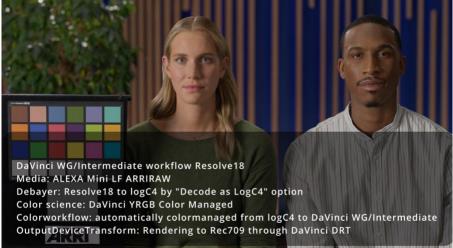

#### 2.1.4 Color workflow in ACES

Please find the sample project file under "Downloads" section within this document.

For a color workflow in ACES working space, your project settings should match these settings:

• Project Settings | Color Management

| 0 | Color science:                      | ACEScct                                    |
|---|-------------------------------------|--------------------------------------------|
| 0 | ACES version:                       | ACES 1.3                                   |
| 0 | ACES Input Transform:               | ARRI LogC4                                 |
| 0 | [X] Apply ACES reference gamut comp | press (ON)                                 |
| 0 | ACES Output Transform:              | Rec709 (can also be any other color space) |

- Process node LUTs in: ACEScc AP1 timeline space
- [X] Use color space aware grading tools (ON)
- Apply resize transformations in: Timeline
- Graphics white level: 100 nits (can also be any other nit level)

| Project Settings: Resolve18_n | nixed_footage_logC3_and_logC4_ACES                      |                                                         |  |
|-------------------------------|---------------------------------------------------------|---------------------------------------------------------|--|
| Presets                       | Color Space & Transforms                                |                                                         |  |
| Master Settings               | Color science                                           | ACEScct                                                 |  |
| Image Scaling                 | ACES version                                            | ACES 1.3                                                |  |
| Color Management              | ACES Input Transform                                    | ARRI LogC4                                              |  |
| General Options               |                                                         | <ul> <li>Apply ACES reference gamut compress</li> </ul> |  |
| Camera RAW                    | ACES Output Transform                                   | Rec.709                                                 |  |
| Capture and Playback          | Process node LUTs in                                    | ACEScc AP1 timeline space                               |  |
| Subtitles                     |                                                         | <ul> <li>Use color space aware grading tools</li> </ul> |  |
| Fairlight                     | Apply resize transformations in<br>Graphics white level | Timeline                                                |  |
| Path Mapping                  |                                                         |                                                         |  |

Your clips should result in following settings:

• ALEXA 35 ARRIRAW debayer to LogC4 / ARRI Wide Gamut 4 with color workflow in ACES

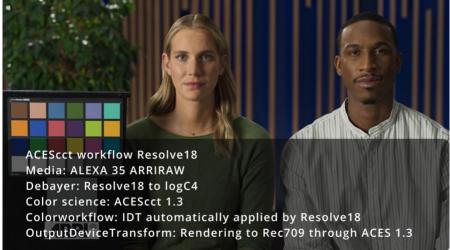

 ALEXA Mini LF ARRIRAW directly debayered to LogC4 / ARRI Wide Gamut 4 with "Decode as LogC4"

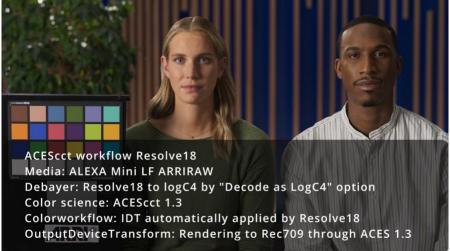

#### 2.2 Filmlight Baselight

The public beta available for Filmlight Baselight (Version 5.3.17096 and later) is required to work natively with LogC4 footage from our ARRI ALEXA 35 camera.

Please ensure to get the offical <u>ARRI REVEAL DRT family from the Filmlight website</u>. Follow the instructions on the website to import the ARRI REVEAL DRT family correctly into Filmlight Daylight/Baselight.

In Filmlight "projects" are split up into "Jobs" and "Scenes". To import the sample projects, please open the job manger and create a new job. Select and import the \*.bljob job file. Please find the \*.bljob job file under the chapter "Downloads" within this document. In addition to the job file, please also download the revelant sample footage found in the download link and relink to project.

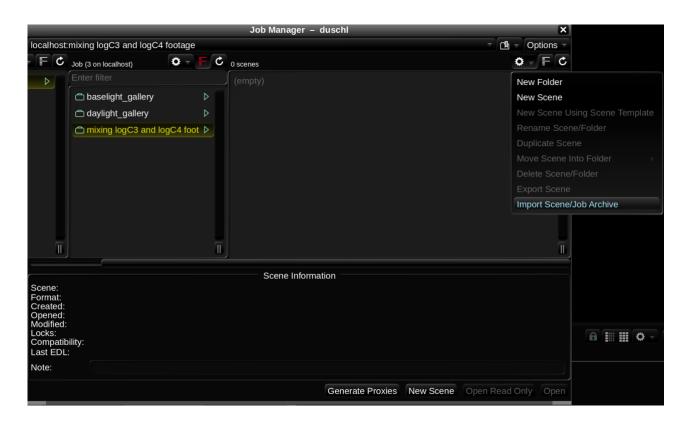

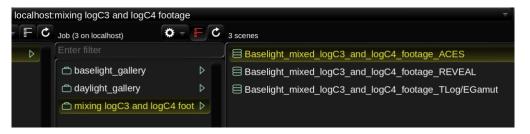

#### 2.2.1 Color workflow in REVEAL Color Science

Please find the sample project and footage files under "Downloads" section within this document.

For a color workflow in Filmlight TLog/EGamut working space, your scene settings should match these settings:

- Scene Settings | Format & Colour
  - Colour
    - Working Colour Space:
    - Grade Result Colour Space:
    - Display Rendering Transform:
  - o Advanced
    - Default Input Colour Space:

ARRI: LogC4 / ARRI Wide Gamut 4 From Stack ARRI REVEAL / LogC4

(Use Stack Colour Space) [X] Prefer Automatic

|             |                     |            |                | Scene Settings             |                                 |             | ×              |
|-------------|---------------------|------------|----------------|----------------------------|---------------------------------|-------------|----------------|
| Settings fo | or localhost:mixi   | ing logC3  | and logC4      | footage:Baselight_m        | ixed_logC3_and_log0             | C4_footag   | e_REVEAL       |
| General     | Format & Colour     | Stereo     | Scene Audio    | Default Image Transform    | Container & Versioning          | Metadata    | Category Group |
| [           |                     |            |                | Format                     |                                 |             |                |
|             | Working Format:     | HD 1920x   | 1080 -         |                            |                                 |             |                |
| Wo          | orking Frame Rate:  |            |                |                            |                                 |             |                |
| w           | orking Field Order: | None (pro  | gressive) –    |                            |                                 |             |                |
| F           | Processing Format:  | Process In | n Viewing/Rend | er Format 🔻                |                                 |             |                |
| Sce         | ne Format Update:   | 🔵 Auto U   | pdate When Jo  | b/Global Formats Change    |                                 |             |                |
|             |                     |            |                | Colour                     |                                 |             |                |
| Worl        | king Colour Space:  | ARRI:      | LogC4 / ARRI V | Vide Gamut 4               |                                 |             |                |
| Grade Re    | suit Colour Space:  | From S     | Stack –        |                            |                                 |             |                |
| Display Rei | ndering Transform:  | ARRI F     | REVEAL / LogC  | 4                          | Missing cube file ARRI_LogC4-to | o-gar ⊤ Aut | omatic –       |
|             |                     |            |                | Advanced                   |                                 |             |                |
| Default Ir  | nput Colour Space:  | (Use S     | tack Colour Sp | ace) 🔻 🐚 Prefer Automa     | tic/From Metadata               |             |                |
|             | DRT Application:    | 🔾 Do not   | apply DRT for  | Display → Scene colour spa | ce conversions                  |             |                |
| Maste       | ring Colour Space:  | Autom      | atic From DRT  |                            |                                 |             |                |
| Ma          | astering Operation: | Set White  | e & Clip       |                            |                                 |             |                |
| Mas         | tering White Point: |            |                |                            |                                 |             |                |
|             |                     |            |                | ■ Dolby Vision             |                                 |             |                |
|             |                     |            |                |                            |                                 |             |                |

Your "Colour Space Journey" should result in following settings:

• ALEXA 35 ARRIRAW debayer to LogC4 / ARRI Wide Gamut 4 with color workflow in ARRI Color

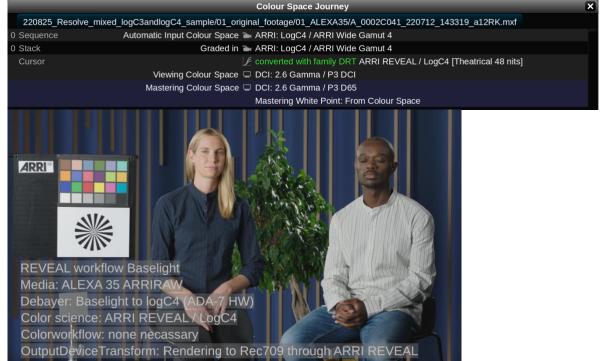

• ALEXA Mini LF debayer to Linear / ARRI Wide Gamut 3 with color workflow in REVEAL Color

|                                                                                                    | Colour Space Journey                                                                     |
|----------------------------------------------------------------------------------------------------|------------------------------------------------------------------------------------------|
| 220825_Resolve                                                                                                    | _mixed_logC3andlogC4_sample/01_original_footage/02_ALEXA_MiniLF/L002C005_220712_ROM5.mxf |
| 0 Sequence                                                                                                    | Automatic Input Colour Space 🗃 ARRI: Linear / ARRI Wide Gamut 3                          |
| 0                                                                                                    | ▼ converted                                                                              |
|                                                                                                    | Working Colour Space ` ARRI: LogC4 / ARRI Wide Gamut 4                                   |
| 0 Stack                                                                                                    | Graded in 🖿 ARRI: LogC4 / ARRI Wide Gamut 4                                              |
| Cursor                                                                                                    | converted with family DRT ARRI REVEAL / LogC4 [Theatrical 48 nits]                       |
|                                                                                                    | Viewing Colour Space 🖵 DCI: 2.6 Gamma / P3 DCI                                           |
|                                                                                                    | Mastering Colour Space 💷 DCI: 2.6 Gamma / P3 D65                                         |
|                                                                                                    | Mastering White Point: From Colour Space                                                 |
| ARRI                                                                                                    |                                                                                          |
| REVEAL wo                                                                                                    | orkflow Baselight                                                                        |
| Media: ALE                                                                                                    | XA Mini LF ARRIRAW                                                                       |
| Debayer: Ba                                                                                                    | aselight to logC3 (ADA-5 SW)                                                             |
| and the second second s | ce: ARRI REVEAL / LogC4                                                                  |
| the second second second second second second second second second second second second second second second se                                                                                                    | ow: logC3 to logC4 through Baselight                                                     |
|                                                                                                    |                                                                                          |
| OutputDevic                                                                                                    | ceTransform: Rendering to Rec709 through ARRI REVEAL                                     |

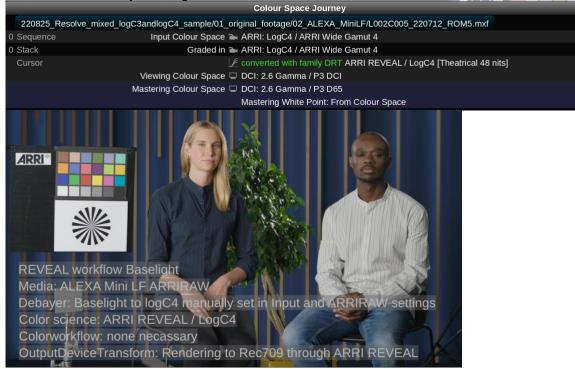

#### ALEXA Mini LF debayer to LogC4 / ARRI Wide Gamut 4 with color workflow in REVEAL Color

#### Please note:

You must switch manually from LogC3 to LogC4 debayer in ARRIRAW settings.

#### 2.2.2 Color workflow in Filmlight TLog/EGamut

Please find the sample project and footage files under "Downloads" section within this document.

For a color workflow in Filmlight TLog/EGamut working space, your scene settings should match these settings:

- Scene Settings | Format & Colour
  - Colour
    - Working Colour Space:
    - Grade Result Colour Space:
    - Display Rendering Transform:
  - o Advanced
    - Default Input Colour Space:

(Use Stack Colour Space) [X] Prefer Automatic

Filmlight: T-Log/E-Gamut

Truelight CAM v2 / Automatic

From Stack

|                    |                                                                   |                                |                 | Scene Settings              |                        |           | ×              |
|--------------------|-------------------------------------------------------------------|--------------------------------|-----------------|-----------------------------|------------------------|-----------|----------------|
| Settings fo        | or localhost:mixi                                                 | ing logC                       | 3 and logC4     | footage:Baselight_mi        | xed_logC3_and_log      | C4_footag | e_TLog/EGamu - |
| General            | Format & Colour                                                   | Stereo                         | Scene Audio     | Default Image Transform     | Container & Versioning | Metadata  | Category Group |
| [                  |                                                                   |                                |                 | Format                      |                        |           |                |
|                    | Working Format:                                                   | HD 1920                        | x1080 -         |                             |                        |           |                |
| w                  | orking Frame Rate:                                                |                                |                 |                             |                        |           |                |
| w                  | orking Field Order:                                               | None (pr                       | ogressive) –    |                             |                        |           |                |
| Processing Format: |                                                                   | Process                        | In Viewing/Rend | ler Format 🔻                |                        |           |                |
| Sce                | Scene Format Update: 🔘 Auto Update When Job/Global Formats Change |                                |                 |                             |                        |           |                |
|                    |                                                                   |                                |                 | Colour                      |                        |           |                |
| Wor                | king Colour Space:                                                | 🗃 FilmLight: T-Log / E-Gamut 🔫 |                 |                             |                        |           |                |
| Grade Re           | esult Colour Space:                                               | From                           | Stack           |                             |                        |           |                |
| Display Re         | ndering Transform:                                                | 🗜 Trueli                       | ght CAM v2      | Automatic                   |                        |           |                |
|                    |                                                                   |                                |                 | Advanced                    |                        |           |                |
| Default Ir         | nput Colour Space:                                                | (Use s                         | Stack Colour Sp | ace) 🔻 🐚 Prefer Automat     | tic/From Metadata      |           |                |
|                    | DRT Application:                                                  | 🔵 Do no                        | t apply DRT for | Display → Scene colour spac | ce conversions         |           |                |
| Maste              | ring Colour Space:                                                | Auton                          | natic From DRT  |                             |                        |           |                |
| Ma                 | astering Operation:                                               | Set Whit                       | e & Clip        |                             |                        |           |                |
| Mas                | stering White Point:                                              |                                |                 |                             |                        |           |                |
|                    |                                                                   |                                |                 | Dolby Vision                |                        |           |                |
|                    |                                                                   |                                |                 |                             |                        |           |                |

Your "Colour Space Journey" should result in following settings:

 ALEXA 35 ARRIRAW debayer to LogC4 / ARRI Wide Gamut 4 with color workflow in T-Log/E-Gamut

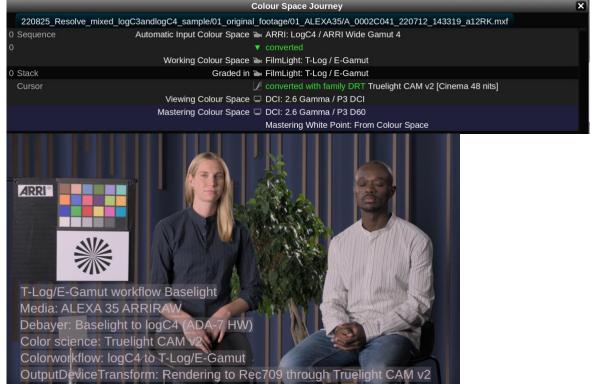

ALEXA Mini LF debayer to Linear / ARRI Wide Gamut 3 with color workflow in T-Log/E-Gamut

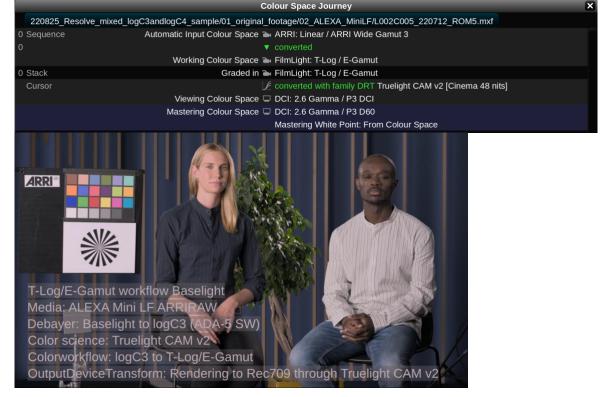

ALEXA Mini LF debayer to LogC4 / ARRI Wide Gamut 4 with color workflow in T-Log/E-Gamut

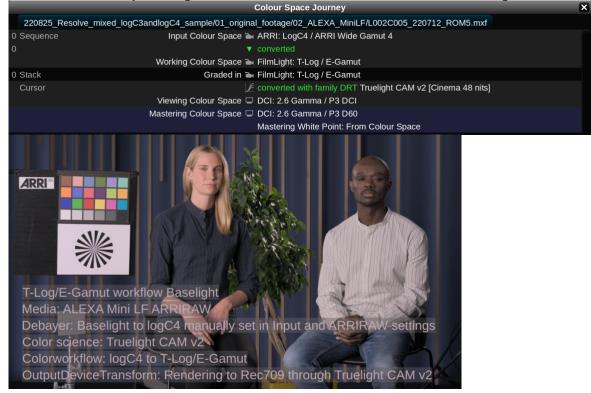

#### Please note:

You must switch manually from LogC3 to LogC4 debayer in ARRIRAW settings.

#### 2.2.3 Color workflow in ACES

Please find the sample project and footage files under "Downloads" section within this document.

For a color workflow in ACES working space, your scene settings should match these settings:

- Scene Settings | Format & Colour
  - Colour
    - Working Colour Space:
    - Grade Result Colour Space:
    - Display Rendering Transform:
  - Advanced
    - Default Input Colour Space:

(Use Stack Colour Space) [X] Prefer Automatic

ACEScct: ACEScct/AP1

ACES RRT 1.1+ / Automatic

From Stack

| _                          |                     | _                                                                                                 | _                | Scene Settings          |                    |                  |                |
|----------------------------|---------------------|---------------------------------------------------------------------------------------------------|------------------|-------------------------|--------------------|------------------|----------------|
| ettings fo                 | r localhost:mixi    | ng logC                                                                                           | 3 and logC4      | footage:Baselight_mix   | xed_logC3_and      | _logC4_footage   | e_ACES         |
| General                    | Format & Colour     | Stereo                                                                                            | Scene Audio      | Default Image Transform | Container & Versie | oning Metadata   | Category Group |
|                            |                     |                                                                                                   |                  | Format                  |                    |                  |                |
| Working Format:            |                     | HD 1920                                                                                           | x1080 🔻          |                         |                    |                  |                |
| Working Frame Rate:        |                     |                                                                                                   |                  |                         |                    |                  |                |
| Working Field Order:       |                     | None (pr                                                                                          | ogressive) –     |                         |                    |                  |                |
| Processing Format:         |                     | Process                                                                                           | n Viewing/Rend   | der Format 🔻            |                    |                  |                |
|                            | 0                   |                                                                                                   |                  |                         |                    |                  |                |
| Scei                       | ne Format Update:   |                                                                                                   | Jpdate When Jo   | b/Global Formats Change |                    |                  |                |
|                            |                     |                                                                                                   |                  | Colour                  |                    |                  |                |
| Working Colour Space:      |                     | ACES                                                                                              | cct: ACEScct / A | AP1                     |                    |                  |                |
| Grade Result Colour Space: |                     | From                                                                                              | Stack            |                         |                    |                  |                |
| isplay Rei                 | ndering Transform:  | ACES                                                                                              | RRT 1.1+         | Automatic               |                    |                  |                |
|                            |                     |                                                                                                   |                  | Advanced                |                    |                  |                |
| Default In                 | put Colour Space:   | (Use s                                                                                            | Stack Colour Sp  | ace)                    |                    | Prefer Automatic | /From Metadata |
| DRT Application:           |                     | $\bigcirc$ Do not apply DRT for Display $\ensuremath{\rightarrow}$ Scene colour space conversions |                  |                         | e conversions      |                  |                |
| Maste                      | ring Colour Space:  | Autom                                                                                             | natic From DRT   |                         |                    |                  |                |
| Ma                         | astering Operation: | Set Whit                                                                                          | e & Clip         |                         |                    |                  |                |
| Mas                        | tering White Point: |                                                                                                   |                  |                         |                    |                  |                |
|                            |                     |                                                                                                   |                  | Delby Vision            |                    |                  |                |
|                            |                     |                                                                                                   |                  |                         |                    |                  |                |

Your "Colour Space Journey" should result in followin settings:

ALEXA 35 ARRIRAW debayer to LogC4 / ARRI Wide Gamut 4 with color workflow in ACEScct/AP1

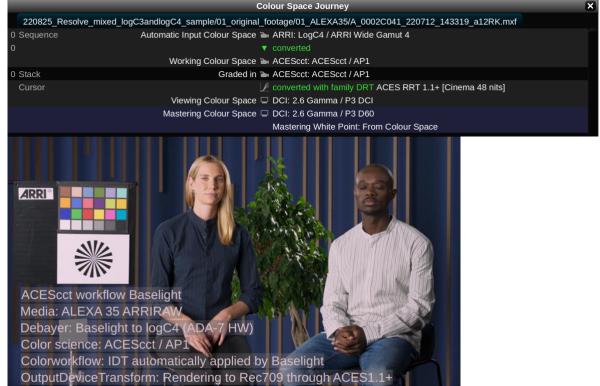

ALEXA Mini LF debayer to Linear / ARRI Wide Gamut 3 with color workflow in ACEScct/AP1

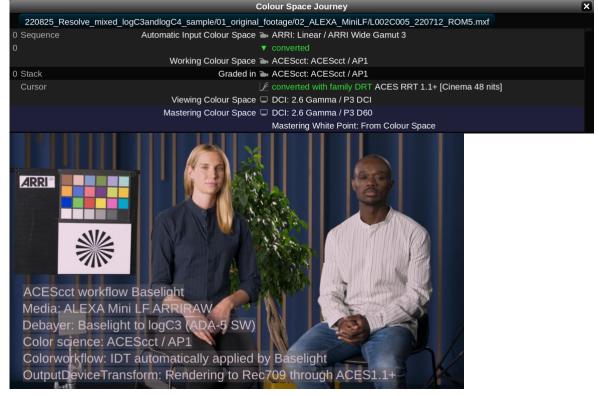

• ALEXA Mini LF debayer to LogC4 / ARRI Wide Gamut 4 with color workflow in ACEScct/AP1

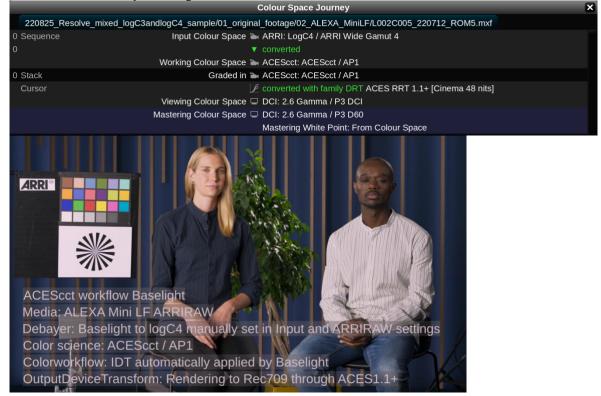

#### Please note:

You must switch manually from LogC3 to LogC4 debayer in ARRIRAW settings.

### 3 Downloads

You will find the corresponding project files (e.g. Resolve Studio or Filmlight Baselight/Daylight job file) and ARRIRAW sample files here under this download link.

The sample projects are packed into a \*.tar file and need to be extracted. Please relink the footage contained in the \*.tar to your project.

- Blackmagice Resolve Studio (Version 18.5) project archives incl. footage:
  - o None-color managed workflow in REVEAL Color Science
  - o Color managed workflow in REVEAL Color Science
  - o Color managed workflow in DaVinci WG/Intermediate
  - Color workflow in ACES
- Filmlight Baselight/Daylight (Version 5.3.17096) job file incl. footage:
  - o Color workflow in REVEAL Color Science
  - o Color workflow in T-Log/E-Gamut
  - Color workflow in ACES
- ARRI LogC4 LUT Package

### 4 Contact

In case you have questions or recommendations, please contact the Digital Workflow Solutions group within ARRI via email: <u>digitalworkflow@arri.de</u>